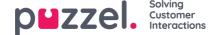

## Update user list

If you for some reason need to update information on many of your users, you can upload a file with updated information for these existing users as an alternative to update one user at a time. You might want to add missing information, e.g. Firstname, Lastname if only username is registered, or add email address if only mobile number is entered, or add or update Keywords.

## How to do it:

- · First, export a file with all existing users
- In this file, delete the users (rows) you don't want to change and delete column external id
- Add or change information for the users you want to update, and save the file as a csv/txt file (CSV UTF-8 recommended).
- Then select *Update existing users*, and from the popup window choose the file.
- If the file is validated as ok (no cells are red), clickStart import.

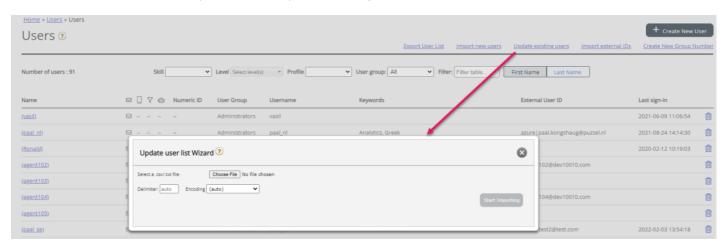

File format must be txt or csv. We recommend CSV UTF-8 encoding for the file to make sure characters other than a-z are shown correctly.

The **first row** in the file must contain these column names: user\_name, **firstname**, **lastname**, **user\_num**, **email**, **mobile**, **usergroup\_name**, **language\_code**, **user\_id**, **keywords**.

Row 2-N contains the users that will be updated. We allow max 100 rows in a file.

## About the columns:

| Column         | Description                                                                                                    |
|----------------|----------------------------------------------------------------------------------------------------|
| user_name      | Required and must be unique within the customer (max 32 characters)                                                                                 |
| firstname      | Optional (max 32 characters)                                                                                                    |
| lastname       | Optional (max 32 characters)                                                                                                    |
| user_num       | The Agent ID is shown in statistics(max 6 digits). Must be unique. Optional                                                                         |
| email          | On format *@*.*. Must be unique, and is needed for one-time passwords. Email address or mobile number is required!                                  |
| mobile         | Must be unique and include 00 and country code, but no spaces or brackets. Used for one-time passwords. Email address or mobile number is required! |
| usergroup_name | Required. You must use an existing user group name.                                                                                                 |

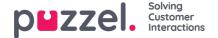

| Column        | Description                                                                                       |
|---------------|---------------------------------------------------------------------------------------------------|
| language_code | Required. Choose between en, no, dk, se, fi, nl, bg.                                              |
| user_id       | Required. The unique id for the user in Puzzel                                                    |
| keywords      | Optional, max 100 characters. If more than one keyword for a user, please use "\$" as separator . |

Special characters like \, ", /, |, ^, §, £, \$, %, ¤ are not allowed, except when used as separator within the keywords field.

To change a user's user group can only be done if the user is logged off.

Please note that if a user in the file has no value for a column and the user has a value for this column in the database today, the value in the database will be deleted!

*User type* and *Puzzel ID* should not be included in the file. When you update info on users through file import, user type is not changed. If you add/change email address on a user that has 'Puzzel ID equal to email address' ticked, the user's Puzzel ID is also updated.

## Note

The **<u>Update existing users</u>** link is **not shown** for a customer solution that is already 'sync'ed' to and ready for using Puzzel ID for sign in.